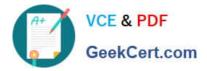

# 1Z0-591<sup>Q&As</sup>

Oracle Business Intelligence Foundation Suite 11g Essentials

# Pass Oracle 1Z0-591 Exam with 100% Guarantee

Free Download Real Questions & Answers **PDF** and **VCE** file from:

https://www.geekcert.com/1z0-591.html

100% Passing Guarantee 100% Money Back Assurance

Following Questions and Answers are all new published by Oracle Official Exam Center

Instant Download After Purchase

100% Money Back Guarantee

- 😳 365 Days Free Update
- 800,000+ Satisfied Customers

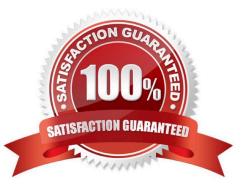

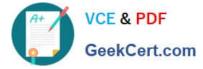

#### **QUESTION 1**

Which OBIEE capability enables developers to build Aggregate tables?

- A. Aggregate Persistence Wizard
- B. Expression Builder
- C. Table Builder
- D. Query Analyzer
- Correct Answer: A

Explanation: Aggregate Persistence Wizard automates the creation and initial population of aggregates, persists them in a back-end database and configures the BI Server metadata layer so that they\\'re used when appropriate.

#### **QUESTION 2**

Which two options are valid Repository Variable names?

A. USER

- B. CurrentDay
- C. CurrentMonth
- D. Date

Correct Answer: BC

Explanation: CurrentDay and CurrentMonth can be calculated by a sql statement.

Note:

REPOSITORY VARIABLE(DYNAMIC)

?Initialized when BI server is started

?Assigned value dynamically based on the result of a query ?Value is dependent of the sql provided in Initialization Block Create a dynamic variable and provide a Name and Default Initializer.Create a new initialization block by clicking on the

New button in the above screen.

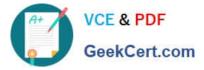

| <u>V</u> ame: | Datawareho        | ouse Nam: |        |             |
|---------------|-------------------|-----------|--------|-------------|
| [ype:         |                   |           |        |             |
| C Static      |                   |           |        |             |
| C Dynat       | nic               |           |        |             |
| Initializato  | on <u>B</u> lock: |           |        |             |
| not a         | ssigned           |           | •      | Ne <u>w</u> |
| Default In    | itializer:        |           |        |             |
| 'DW nam       | e not found'      |           |        | -           |
|               |                   |           |        |             |
| Descriptic    | n                 |           |        |             |
|               |                   |           |        |             |
|               |                   |           |        |             |
|               |                   |           |        | *           |
| 33            | -                 | ок        | Cancel | Eelp        |

Provide Intialization Block variable Name

# **QUESTION 3**

In the Oracle Data Warehouse Reference Architecture, which term is not a layer in the data warehouse?

- A. Access and Performance Layer
- B. Master Data Layer
- C. Staging Data Layer
- D. Presentation Data Layer

Correct Answer: D

### **QUESTION 4**

Initialization Blocks are never used to initialize which option?

- A. Dynamic Repository Variables
- B. System Session Variables
- C. Non System Session Variables

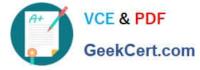

D. rpd file

Correct Answer: D

Explanation: Initialization blocks are used to initialize dynamic repository variables, system session variables, and nonsystem session variables.

## **QUESTION 5**

OBIEE default security model stores security Information such as user names and password combinations for accessing an external system such as Active Directory. It is stored in the\_\_\_\_\_.

A. Policy Store

**B.** Credential Store

C. Identity Store

D. Person Store

Correct Answer: C

Explanation: Identity Store: It is directory server to perform the authentication. It contains user name , password and groups membership information .When a user name and password combination is entered at log in, the authentication

provider searches the identity store to verify the credentials provided.

See figure below.

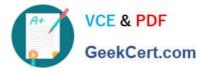

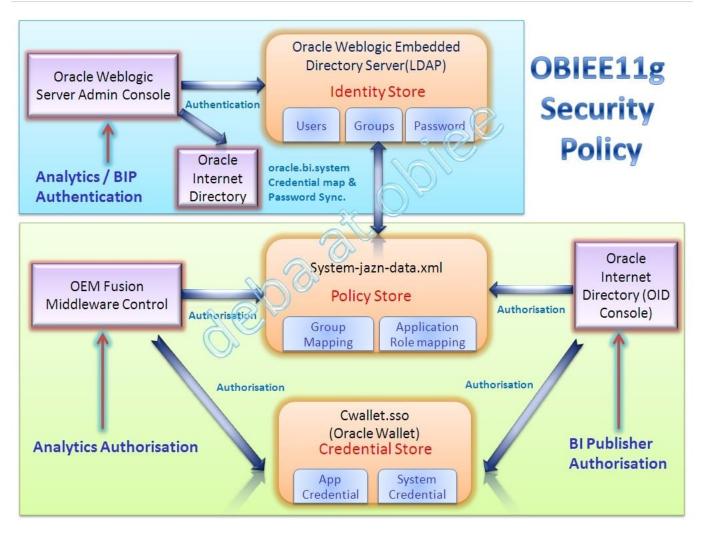

Latest 1Z0-591 Dumps

1Z0-591 VCE Dumps

1Z0-591 Study Guide